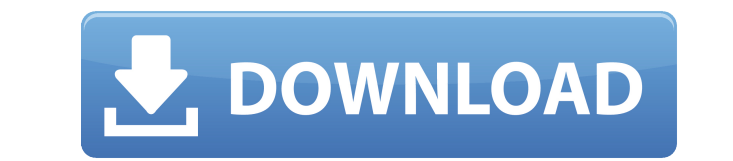

# **PICSAVER Keygen Full Version Download [Win/Mac] Latest**

• Простая экранная заставка, которую можно использовать для отображения всех изображений, находящихся в каталоге. Его можно использовать как фон для вашего компьютера или как главную заставку. • На выбор предлагается 15 ан добавлено больше эффектов. • 4 типа эффектов перехода (перекрестное затухание, вытеснение, зацикливание и очистка). • Изображаются в случайном порядке из любого подкаталога в любом подкаталоге. Всего 10 подкаталогов. • Раз Каждому изображению назначается случайный размер в соответствии с количеством изображений в каталоге. • Каждое изображение может располагаться случайным образом в соответствии с размером экрана вашего рабочего стола. • Пол полноэкранный режим и изменение размера. • Дисплей высокого качества: Да. • Горячие клавиши: Ctrl, Windows и Alt • Выход: VGA, SVGA и MMI • Звук: Нет. • Инструменты: Нет. • Использование в коммерческих целях: Да. • Версия Кеудеп: • "PICSAVER" - красивая и простая экранная заставка, содержащая в общей сложности 20 изображений. Он включает в себя 5 различных эффектов перехода и 4 различных эрфектов перехода и 4 различных режима. Экран прилож соответствии с размером дисплея монитора. • Использовать: 1. Запустите приложение PICSAVER. 2. Откройте панель управления PICSAVER. 3. Щелкните значок [МЕНЮ], расположенный в главном меню. 4. Щелкните значок [ВЫВОД], расп измените значение [РЕЖИМ] с [ПОЛНЫЙ ЭКРАН] на [ИЗМЕНИТЬ РАЗМЕР] или [ПОЛНЫЙ ЭКРАН]. 6. В меню [СОХРАНИТЬ] измените значение [СОХРАНИТЬ] с [ВЫКЛ] на [ВКЛ] измените значение [ВОССТАНОВЛЕНИЕ] измените значение [ВОССТАНОВЛЕНИЕ окно ВЫВОД. 9. Нажмите кнопку [МЕНЮ], расположенную в главном меню, чтобы открыть окно [МЕНЮ]. 10. Для выхода

Вначале родилась программа PICSAVER Crack Keygen. Первоначальная идея заключалась в том, чтобы предоставить различные эффекты экранной заставки с использованием изображений (хранящихся только на жестком диске) вместо звук подходит, когда: - Компьютер используется 24 часа в сутки. - Основная цель состоит в том, чтобы не допустить использования компьютера в течение длительного периода времени. - Основная цель - расслабить пользователя. - Пол Сгаск также может использоваться для следующих целей: - Появляться на экранах пользователей в полноэкранном режиме и, следовательно, экономить место на экране. - Чтобы отразить ваши энергетические уровни. - Чтобы показать, предупредить других не пользоваться компьютером. Определенных минимальных требований нет. Цена около 30\$. Программа PICSAVER также может использовательных целях или в качестве учебного пособия в компьютерном классе или на РICSAVER Рго позволит: - для блокировки и разблокировки хранителя экрана. - определить поведение хранителя экрана на ежедневной основе. - определить, разрешена ли заставка днем или ночью. -... Программа PICSAVER Рго позво определить поведение хранителя экрана на ежедневной основе. - определить, разрешена ли заставка днем или ночью. -... Программа PICSAVER Pro позволит: - для блокировки хранителя экрана. - определить поведение хранителя экр разрешена ли заставка днем или ночью. -... Программа PICSAVER Pro позволит: - для блокировки и разблокировки и разблокировки хранителя экрана. - определить поведение хранителя экрана на ежедневной основе. - определить, ра блокировки и разблокировки хранителя экрана. - определить поведение хранителя экрана на ежедневной основе. - 1eaed4ebc0

### **PICSAVER PC/Windows**

# **PICSAVER Crack+ Keygen Full Version**

РICSAVER позволяет пользователю отображать содержимое каталога или архива изображений. Приложение имеет более 80 эффектов перехода на выбор и три темы кадра: нормальную, живую и уникальную. Он поддерживает миниатюры, функ ваших изображениях. Функции: \* Отображение изображений из каталога. \* Возможность выбора из более чем 80 эффектов перехода. \* Миниатюра, поиск и отображение \* Возможность сохранить копию каталога до или после его отображен пункты меню PICSAVER. \* Приложение поддерживает миниатюры и отображение последней сохраненной копии. \* Возможность просмотра метаданных и тегов, связанных с изображениями. \* После отображениями. \* После отображения изображ время модификации. \* Возможность добавлять изображения в файловый архив. \* Возможность просматривать изображения по месяцам, годам или по размеру. \* Отображение эскизов файлов, папок или изображений. \* Возможность просмот Возможность загрузки изображений с FTP-сервера. \* Возможность перечисления изображений в порядке убывания размера. \* Возможность запуска в пакетном режиме или командном файле. \* Возможность установить все изображения для о автоматического цикла. \* Поддержка папки изображений с бесконечными изображениями. \* Более 80 эффектов перехода. \* Возможность просмотра изображений с флешки. \* Возможность копировать изображения в буфер обмена. \* Возможно открывать файлы на веб-сайтах. \* Поддержка Windows 2000, XP и Me. \* Поддержка текста Unicode. \* Поддержка языков: английский, испанский и французский. \* Возможность выбора из четырех разных тем: обычная, жизненная, уникал выбора из нескольких поддерживаемых форматов файлов: JPEG, GIF, PNG, TIF, BMP, JPG и TGA. \* Возможность сохранения копии каталога в формате TIF или BMP. \* Возможность копирования каталога на флешку, дискету или CD-R. \* Во Возможность упорядочивать изображения по цвету. \* Возможность запуска PICSAVER с CD-R диска

РICSAVER — это программа-хранитель экрана, которая отображает содержимое каталога в виде слайд-шоу. PICSAVER также включает встроенный веб-браузер, который можно использовать для просмотра веб-сайтов и загрузки изображени изображений из каталога Эта программа-заставка отображает изображения из каталога на вашем ПК в виде слайд-шоу. С PICSAVER вы можете показать все содержимое каталога с анимацией, музыкой, звуком, например, все изображения изображений и видео в поддерживаемых форматах в слайд-шоу. Когда вы устанавливаете экранную заставку PICSAVER, а затем выбираете «Каталог» в меню экранной заставки PICSAVER, РICSAVER, РICSAVER отображает изображения из ка на вашем жестком диске или на сетевом компьютере. Изображения будут отображаться в виде слайд-шоу. Каталог по умолчанию — C:\Pics. PICSAVER позволяет выбрать один из нескольких эффектов перехода для всех отображаемых изоб веера, волны и звезд, могут быть добавлены в PICSAVER. PICSAVER позволяет добавлять звуковые дорожки к каждому изображению. Звук может быть добавлен для изображений из изображений, музыки или других аудиофайлов. Музыку дл PICSAVER может использовать анимированные GIF, Flash-анимацию или дополнительные видеоформаты, такие как Real (RealMedia), AVI или MOV. Вы также можете использовать изображения из аудио- или видеофайлов. Вы можете просмат встроенный веб-браузер. PICSAVER позволяет переключаться между веб-сайтами, выбирая ссылки или кнопки, которые появляются на заставке при наведении на них курсора мыши. Встроенный веб-браузер Когда PICSAVER активирован, в звуковой информацией, просматривая содержимое веб-страницы в веб-браузере. PICSAVER поддерживает множество веб-браузеров, и вы можете выбирать между Internet Explorer, Mozilla Firefox, MSN Explorer, Google Chrome, Opera, и платными веб-браузерами. Вы также можете выбрать, какой веб-браузер открывать, и при необходимости включить P

### **What's New In PICSAVER?**

# **System Requirements:**

Windows 7 и выше (требуется 32-битная или 64-битная версия операционной системы) ЦП 1 ГГц 1024 МБ ОЗУ 500 МБ свободного места на жестком диске Основные инструкции по установке: Загрузите и установите «Драйвер процессора I версии)». Загрузите и установите версию драйвера nVIDIA для операционной системы Linux, соответствующую вашей текущей видеокарте nVIDIA. Распакуйте файл single.zip и извлеките содержимое в папку